#### **– décembre 2022**

# **2 Documenter**

Programmer c'est écrire du code pour que la machine le comprenne mais aussi et surtout pour que d'autres personnes le comprenne et soit en mesure de l'utiliser ou le modifier. C'est pour cela qu'il est primordiale de **documenter** les fonctions.

### **Définition : Les docstrings**

Une **docstring** (chaine de documentation) est la manière choisi pour documenter les fonctions en Python. Elles se placent en dessous de la signature de la fonction (ligne avec **def**) et sont entourés de *""" ... """*.

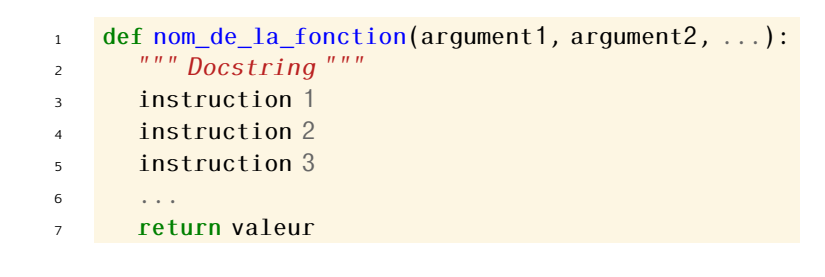

Pour accéder à la docstring, on utilise l'attribut \_doc\_ ou la fonction help en mode interactif.

```
1 >>> from math import sqrt
\rightarrow \rightarrow \cdot print(sqrt. \dot{\hspace{1cm}} doc \dot{\hspace{1cm}})
```
3 Return the square root of x.

# **3 Spécifier**

z

### **4 Tester**

Écrire une fonction qui marche c'est bien mais écrire une fonction qui fait ce qu'on attend d'elle c'est mieux. Pour cela,